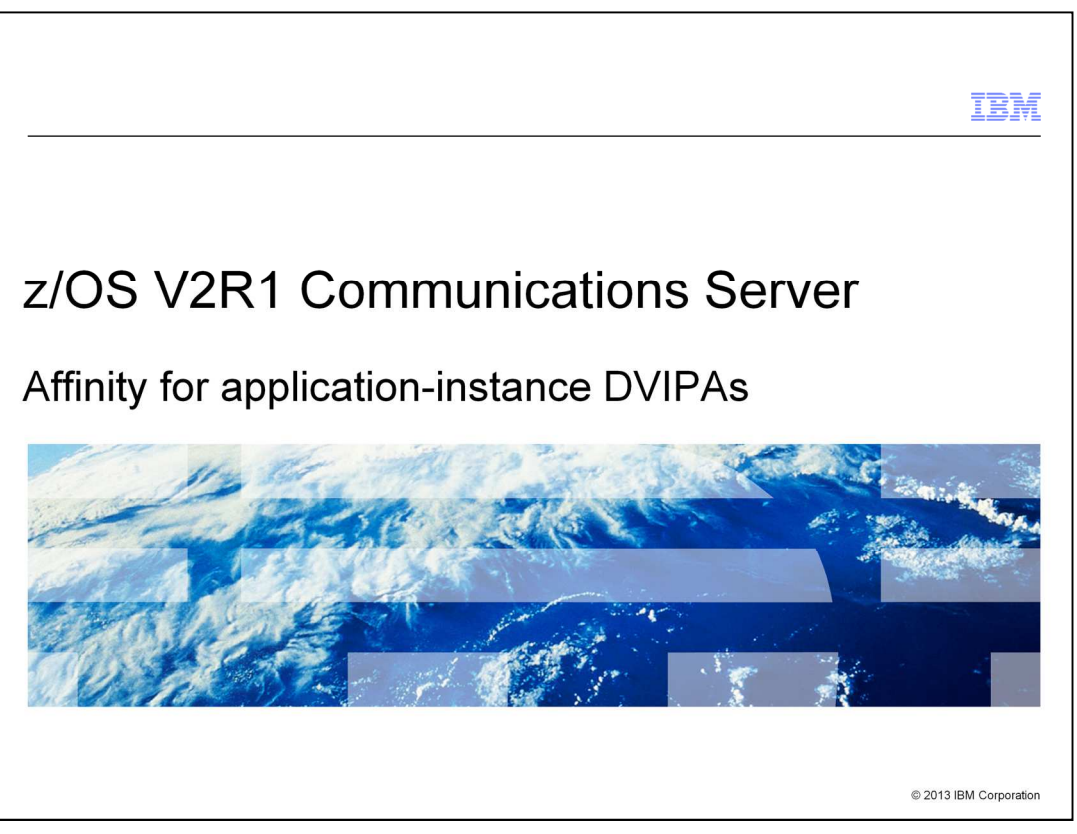

This presentation describes the support to provide affinity for application-instance DVIPAs.

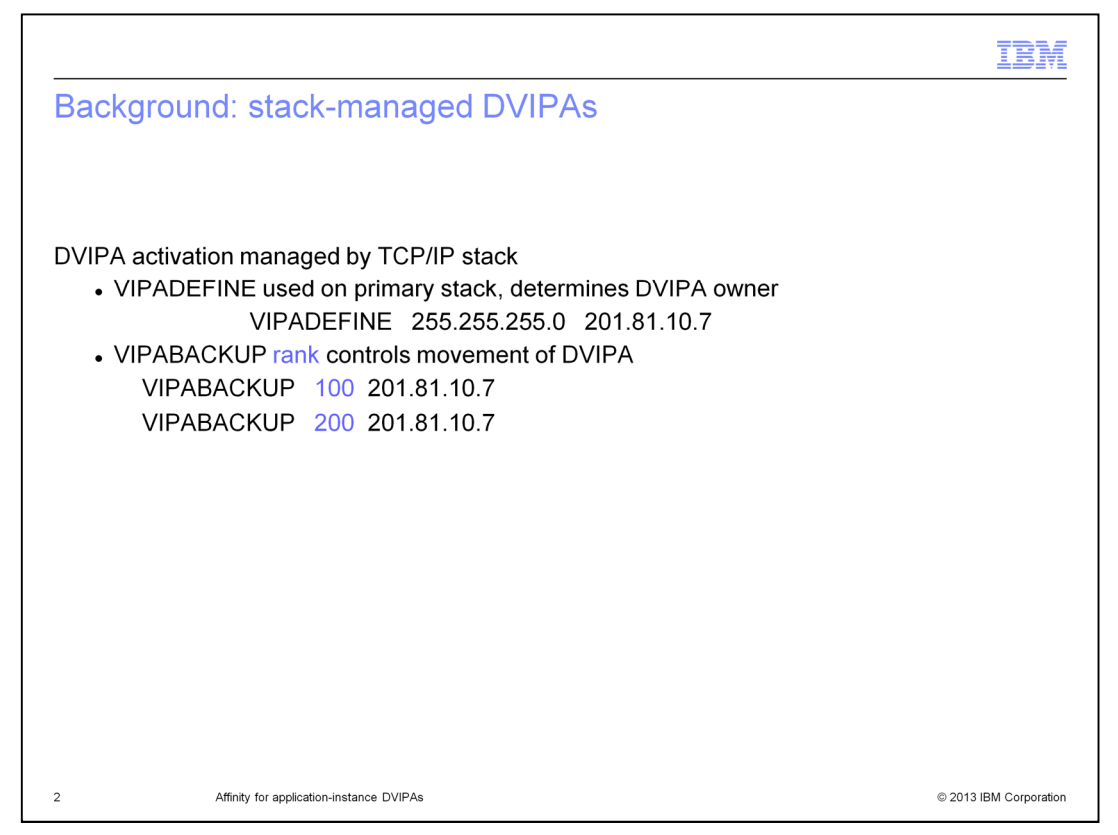

A stack-managed DVIPA is one in which the activation of the DVIPA and movement of the DVIPA is controlled by the TCP/IP stacks. A VIPADEFINE statement is configured on the stack that will own the DVIPA. As the stack is started, the DVIPA is activated and advertised by the owning stack. The slide contains an example of this configuration.

VIPABACKUP statements are configured on each stack that will back up the stack that owns the DVIPA. If the owning stack gives up ownership of the DVIPA, a back up stack will take over the DVIPA. The owning stack might give up ownership because the stack leaves the sysplex or because the DVIPA is deactivated or deleted. The stack with highest rank VIPABACKUP statement takes over the DVIPA becoming the new owner. In the example, the stack with the VIPABACKUP statement with a rank of 200 will take over if the VIPADEFINE stack gives up ownership of the DVIPA.

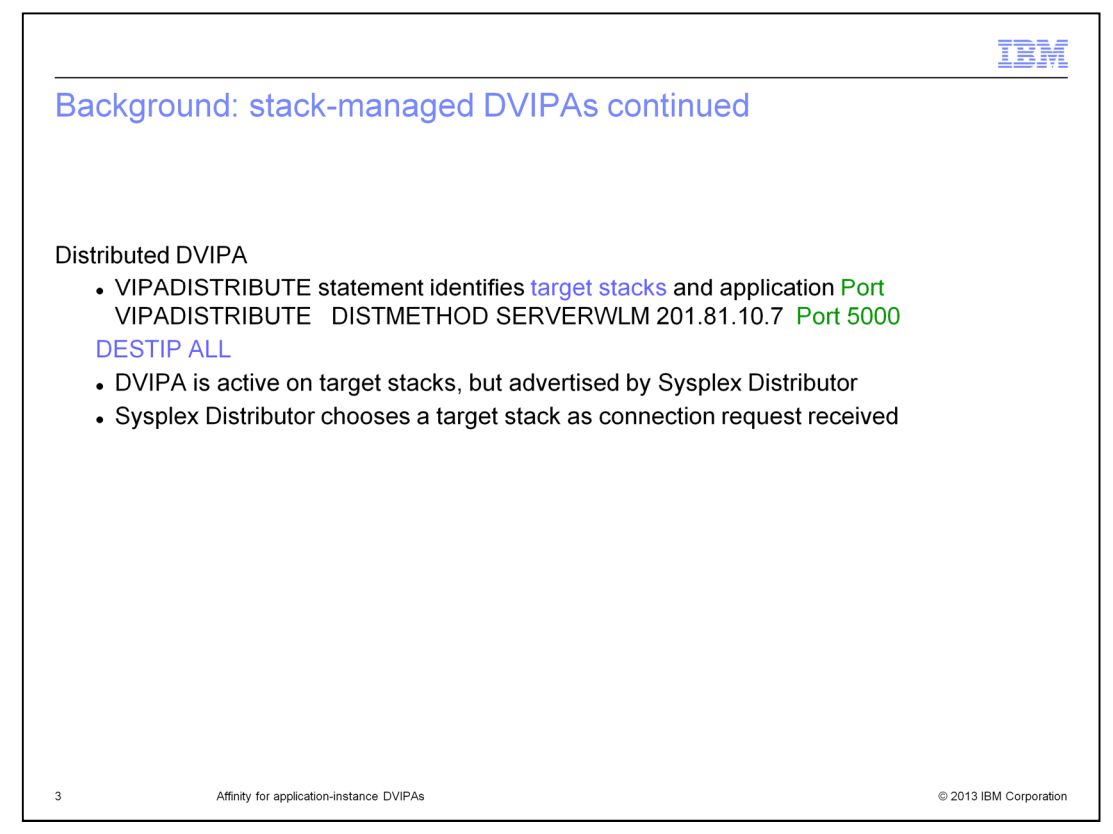

A distributed DVIPA is used when multiple instances of an application are concurrently active on multiple stacks. In addition to the VIPADEFINE statement, a VIPADISTRIBUTE statement identifies target stacks where the application is active and the application's port.

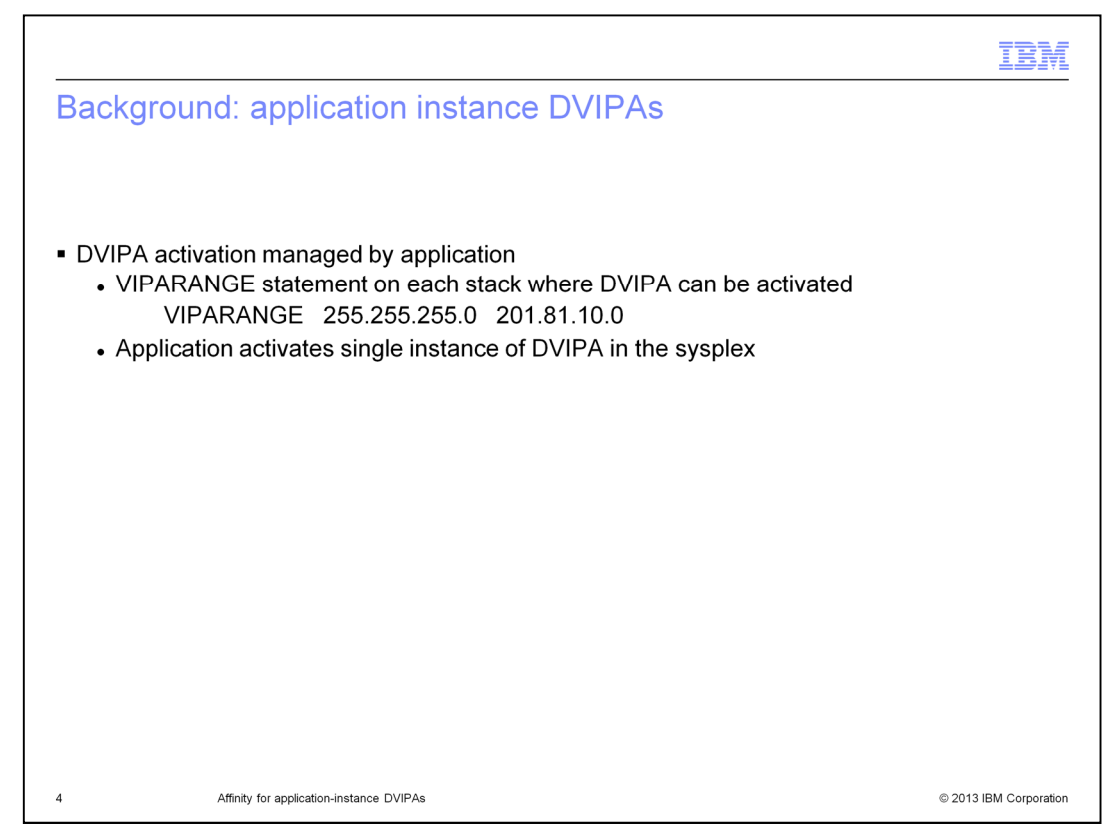

Another type of Dynamic VIPA is an application instance DVIPA. The activation and movement of this DVIPA is controlled by the application.

A VIPARANGE statement determines the range of application instance DVIPAs that can be activated on a stack. In the example, the VIPARANGE statement allows an application to create DVIPAs ranging from 201.81.10.1 - 201.81.10.254 on this stack.

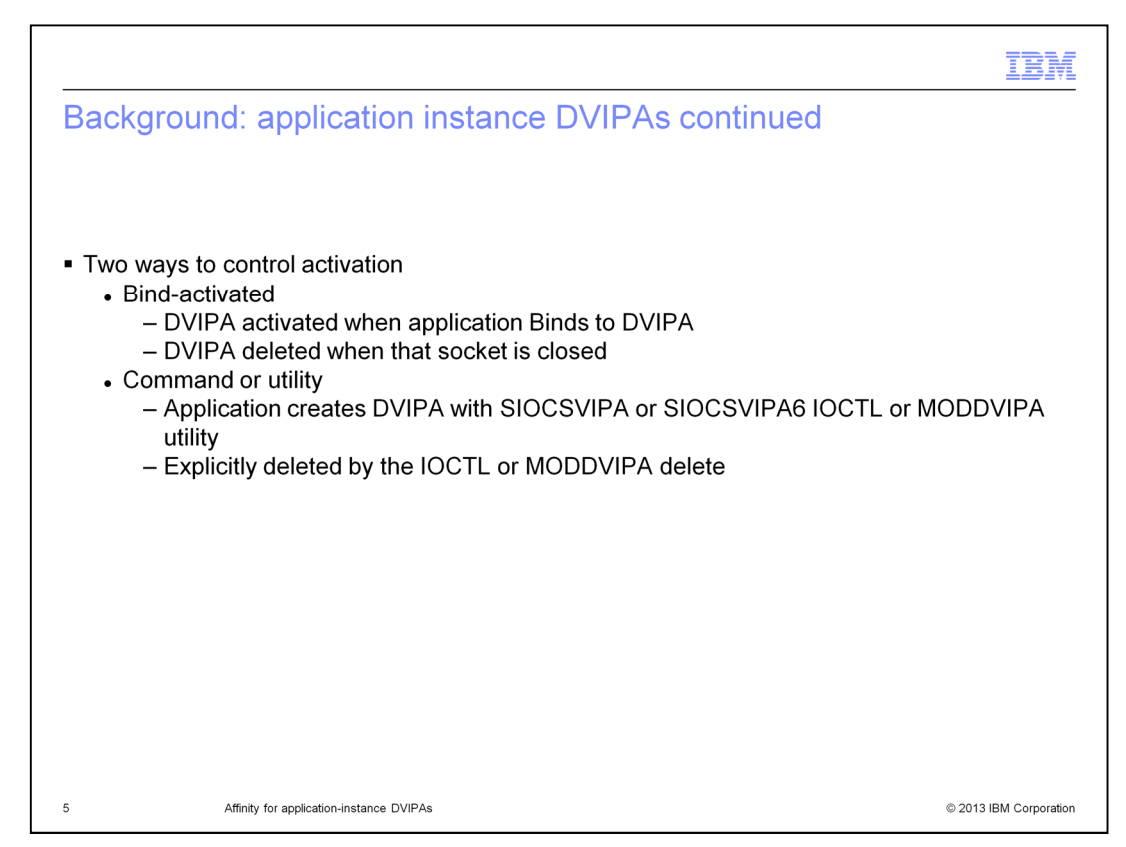

There are two ways to control activation.

The DVIPA can be activated when the application issues a Bind explicitly specifying the DVIPA or it can be activated by using the BIND keyword on the Port statement. When the application binds to the port and inaddr\_any (IPv4) or the unspecified address (IPv6), the IP address on the PORT BIND keyword is used. The DVIPA is deleted when the socket that issued the Bind is closed.

This type of DVIPA can also be activated by using the SIOCSVIPA (IPv4) or SIOCSVIPA6 (IPv6) IOCTL command (or the MODDVIPA utility). The DVIPA is explicitly deleted using the IOCTL or MODDVIPA utility.

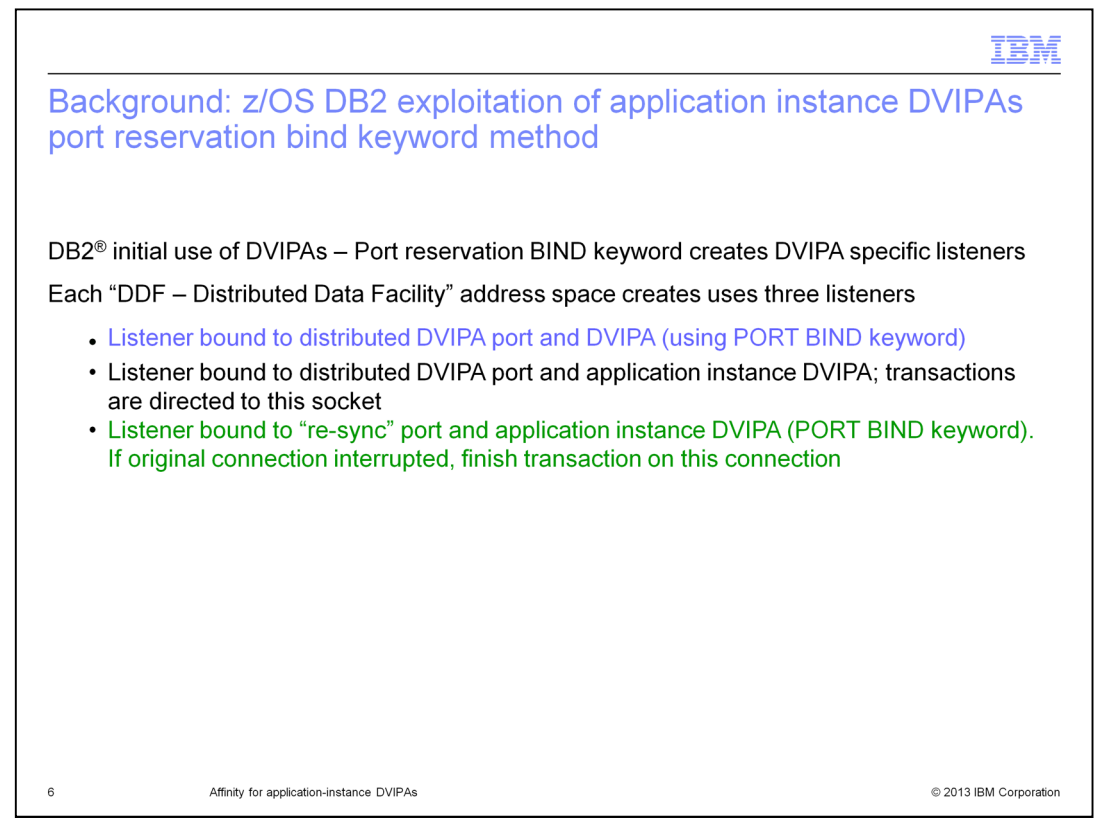

When DB2 first started using DVIPAs, the BIND keyword on the PORT reservation statement was used to bind listeners. Each application opens three listening sockets:

1) A listener bound to the distributed port and DVIPA using the BIND keyword on the PORT reservation statement.

2) A listener bound to its application instance DVIPA and the distributed DVIPA port.

3) A listener bound to a re-sync port and an application instance DVIPA using the BIND keyword on the PORT reservation statement. The re-sync port is used if the connection is interrupted before the transaction completes. The client reconnects to this port to complete the transaction.

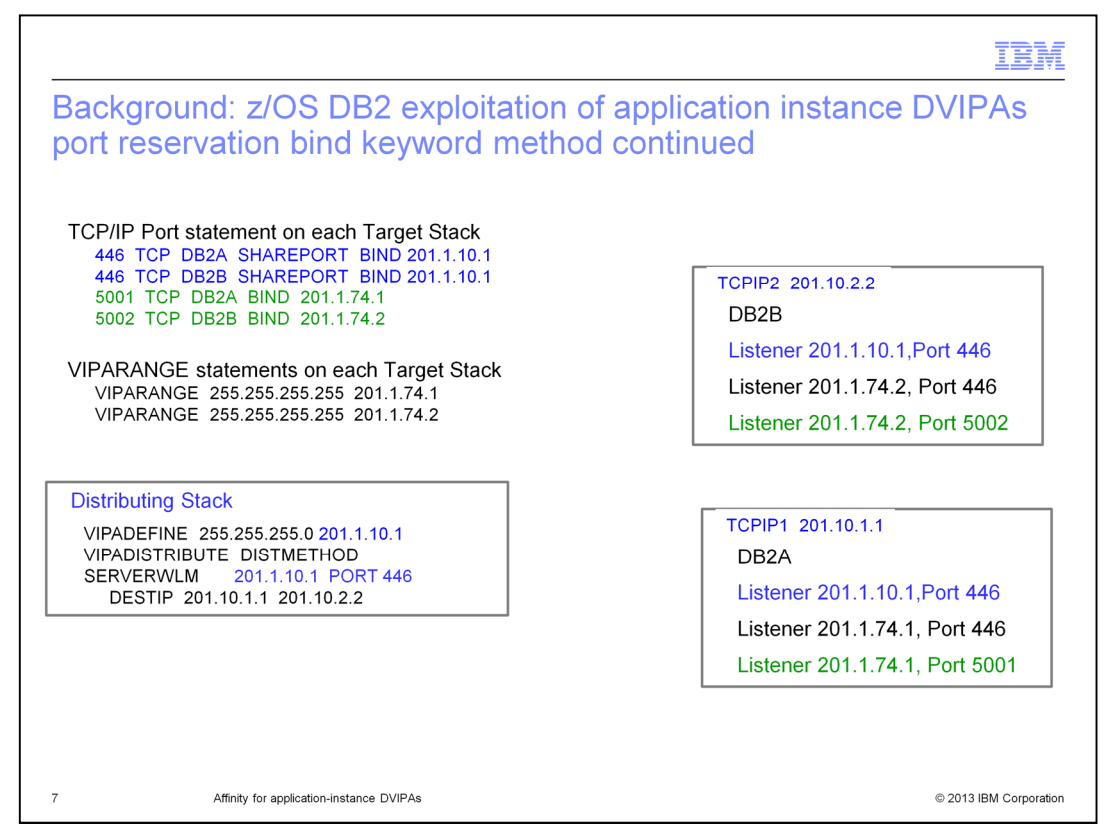

This slide provides an example of the configuration for z/OS® DB2 exploitation of the Application Instance DVIPA function. It shows the configuration necessary when using the BIND keyword on the PORT reservation statement to bind listeners. The applications DB2A and DB2B opens three listening sockets.

1) A listener bound to the distributed port and DVIPA using the BIND keyword on the PORT reservation statement.

2) A listener bound to its application instance DVIPA and the distributed DVIPA port.

3) A listener bound to a re-sync port and an application instance DVIPA using the BIND keyword on the PORT reservation statement. complete the transaction.

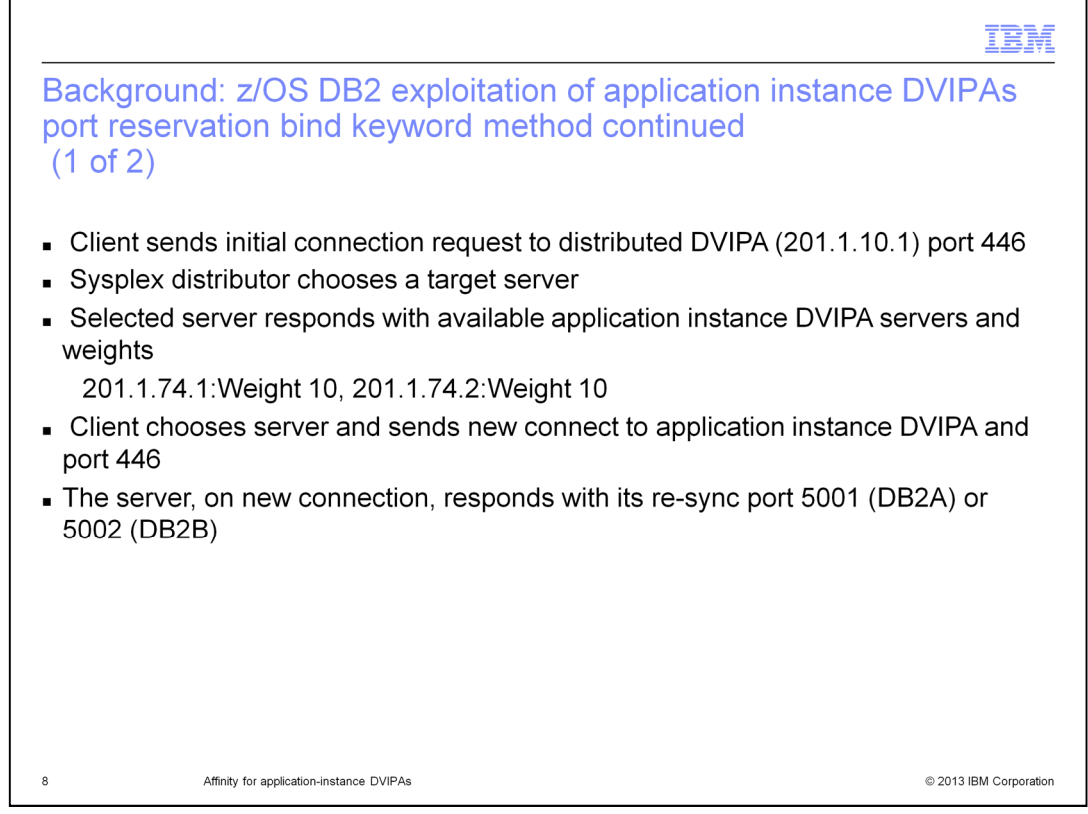

The client sends its initial connection request to the distributed DVIPA and port. The sysplex distributor chooses a server. The server responds to the client with a list of all available application instance servers and their weights. Based on the weight, the client chooses a server, sending a new connection request to the application instance DVIPA for its transaction.

On the new connection, the server responds with its re-sync port which is used if the connection is interrupted before completing the transaction.

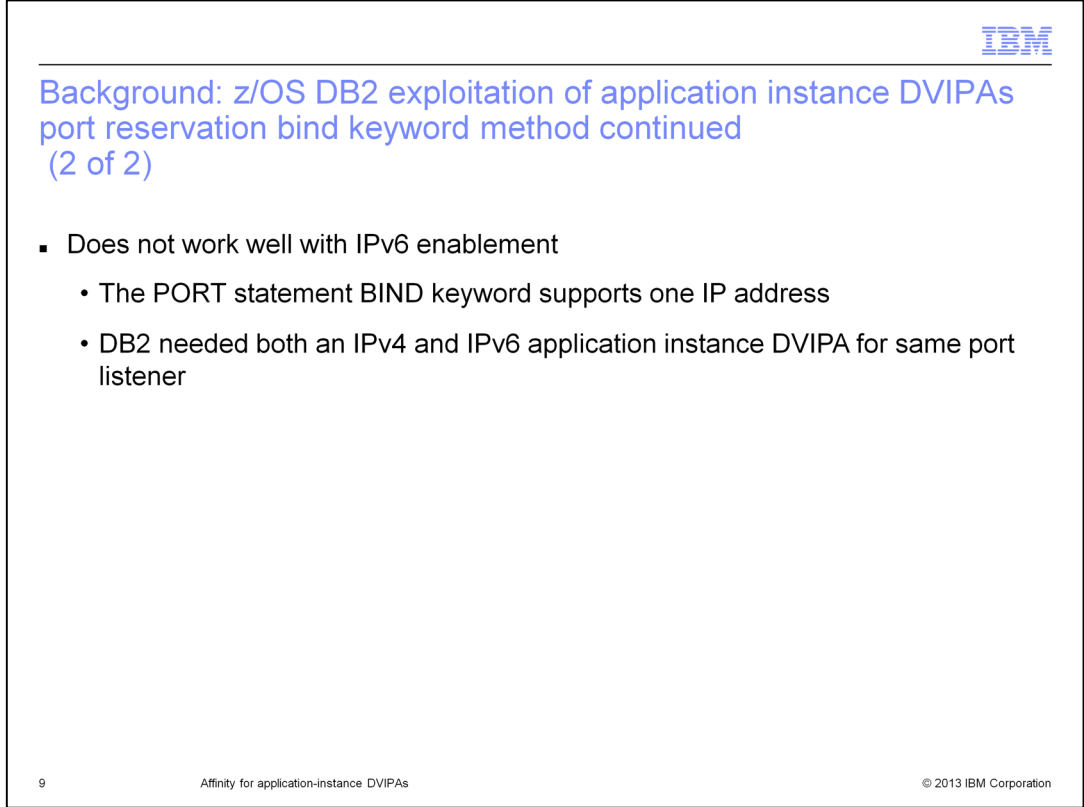

This did not work well for IPv6 enablement. The BIND keyword on the PORT statement only supports a single IP address. DB2 needed to create both an IPv4 and IPv6 application specific DVIPA for the same port listener.

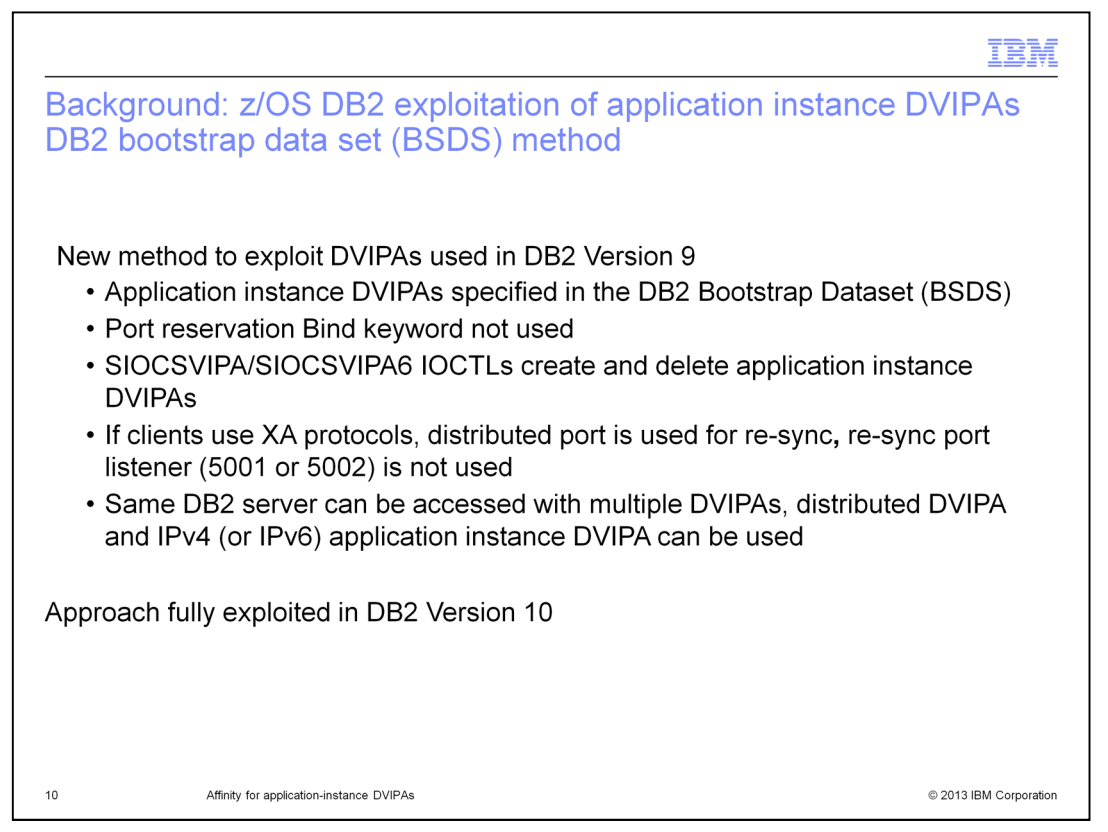

DB2 provided a new method for activating DVIPAs in DB2 V9. All application instance IP addresses are specified in the DB2 Bootstrap Dataset (BSDS). Instead of using the Port reservation Bind keyword, DB2 uses a single listener bound to the distributed DVIPA port and inaddr\_any for IPv4 or the unspecified address for IPv6. SIOCSVIPA/SIOCSVIPA6 IOCTLS are used to create and delete application instance DVIPAs as needed.

If clients are using XA protocols for transaction coordination, the distributed port is also used for re-sync. A re-sync port is not used.

Using this method the DB2 server can be accessed with multiple DVIPAs; the distributed DVIPA and an IPv4 or IPv6 application instance DVIPA can all be used with the same listener.

This approach is fully exploited in DB2 V10 and is now the preferred mechanism for configuring DVIPAs for DB2.

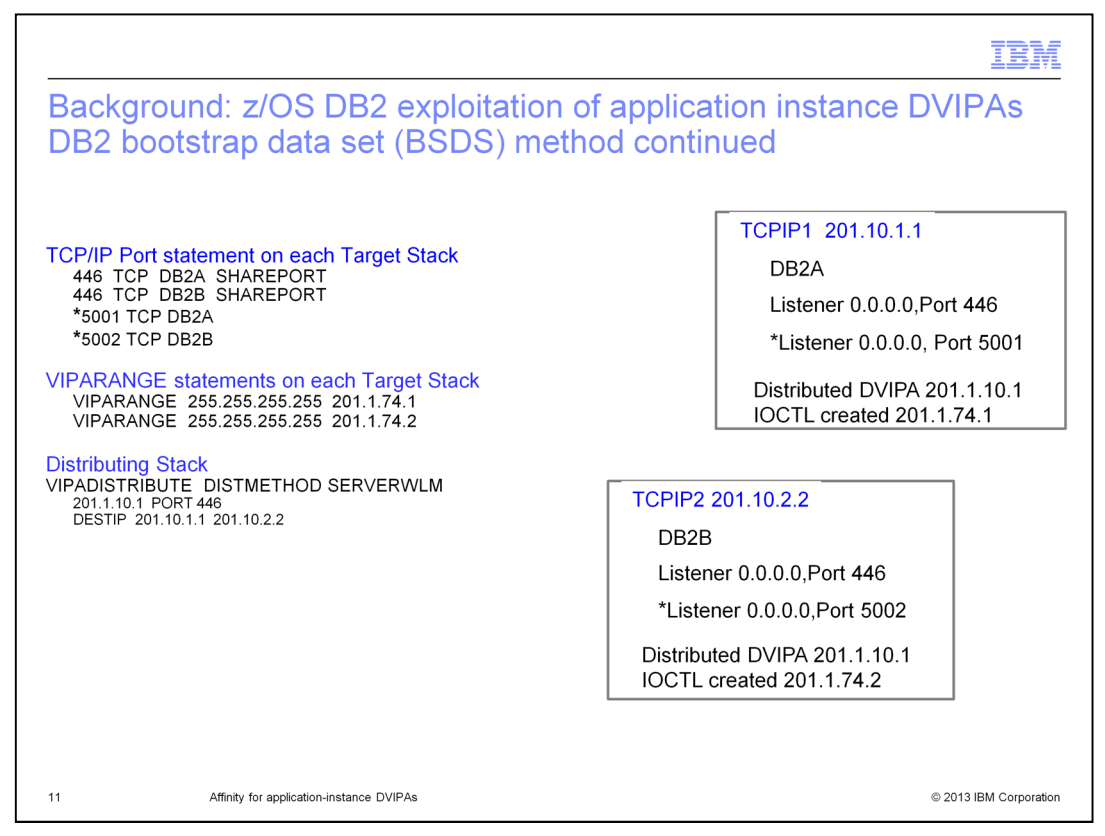

Here is a possible TCP/IP configuration when the DB2 Bootstrap Dataset method is used. Note that the Port reservation Bind keyword is not used. Instead, DB2 uses a single listener bound to the distributed DVIPA port and inaddr\_any for IPv4 or the unspecified address for IPv6.

The DB2 server can be accessed with multiple DVIPAs; the distributed DVIPA and an IPv4 or IPv6 application instance DVIPA can all be used with the same listener.

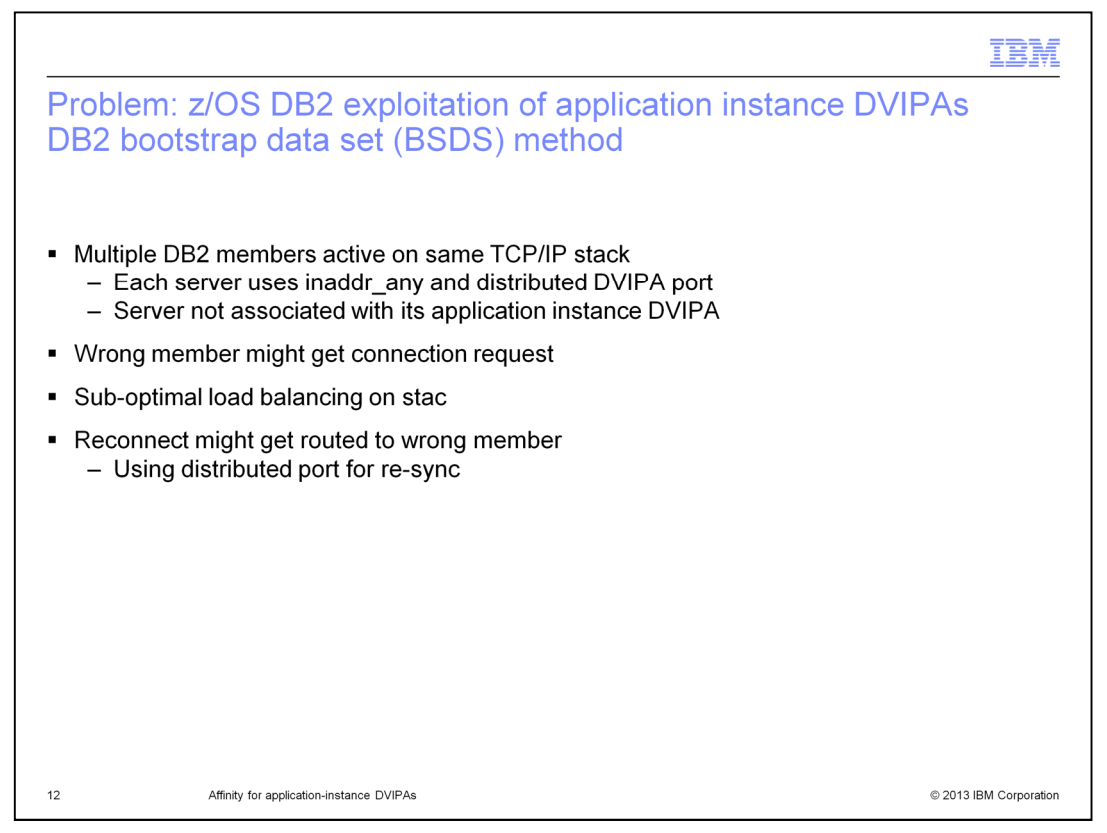

There is a problem when multiple DB2 members are active on the same TCP/IP stack. Since there is only one server for each application using inaddr\_any and the same distributed DVIPA port. There is no way to associate a specific application instance DVIPA with a listener.

This can result in the wrong member getting a connect request which results in suboptimal load balancing on the stack. A reconnect might get routed to the wrong application if the distributed port is used for re-sync causing the transaction to fail.

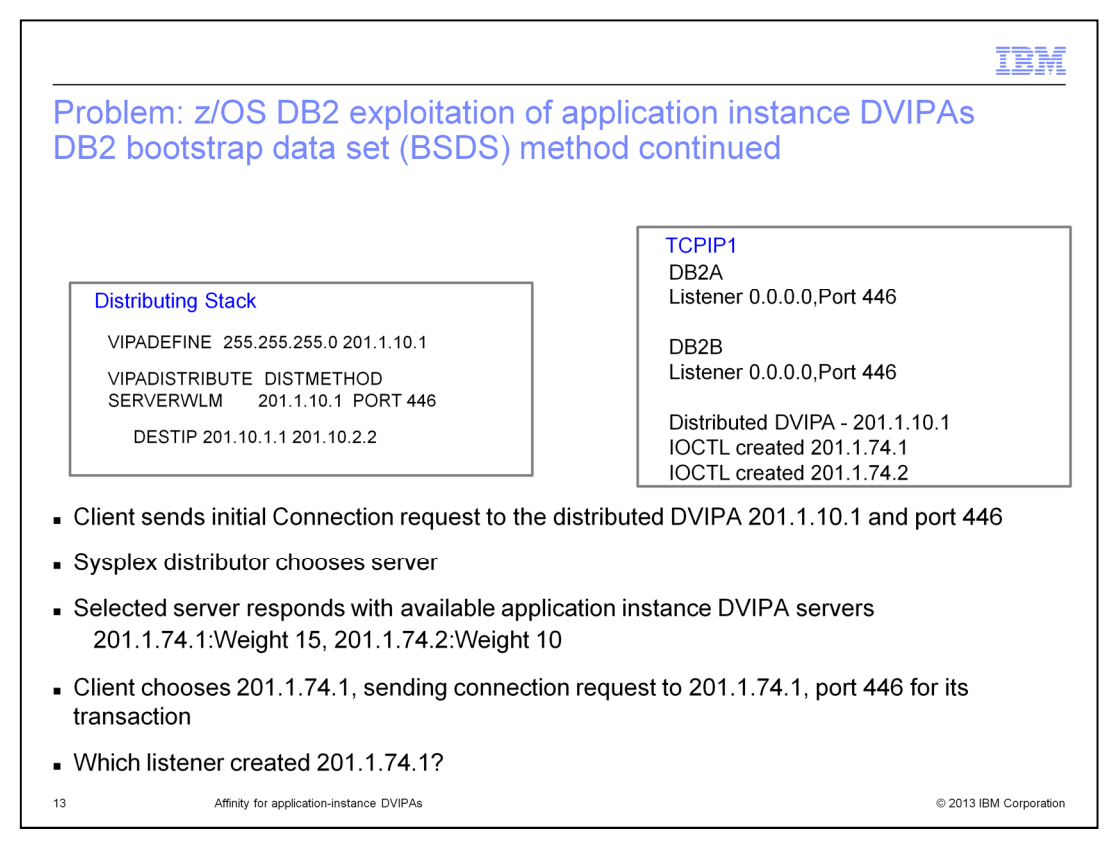

In the example, the client chooses to use the application instance DVIPA 201.1.74.1. It sends a connect request to this IP address and port 446 for its transaction. But there are two listeners on TCP/IP stack TCPIP1. There is no way to determine which application instance created this DVIPA.

This can result in the wrong member getting a connect request. Even worse, a transaction failure can occur if the distributed port is used for re-sync and the wrong application is chosen.

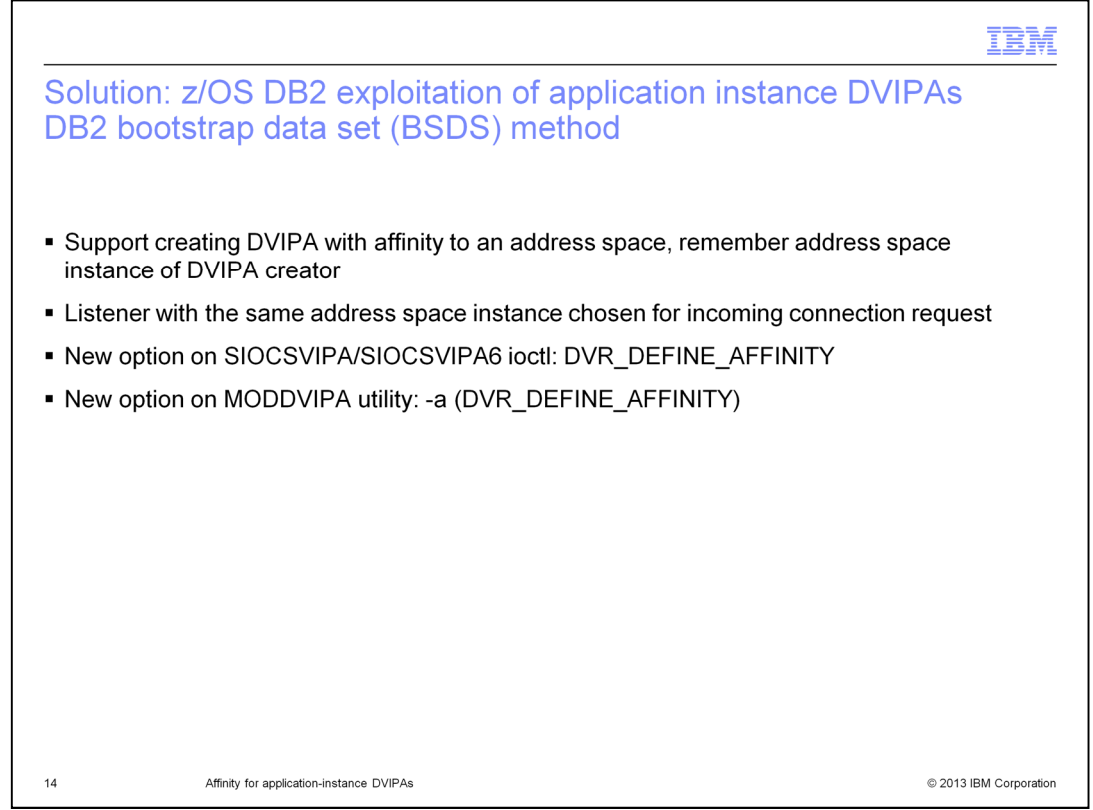

z/OS V2R1 Communications Server provides support to create an application instance DVIPA with affinity to an address space. When a VIPARANGE DVIPA is created, TCP/IP will remember the address space that created it. When a connect request is received for a VIPARANGE DVIPA created with affinity, TCP/IP will choose the listener of the same address space that created the DVIPA.

A new option, -a, is added to the MODDVIPA utility to create an application instance DVIPA with affinity. The DVR-DEFINE-AFFINITY option can be used on the SIOCSVIPA/SIOCSVIPA6 IOCTLs to create an application instance DVIPA with Affinity.

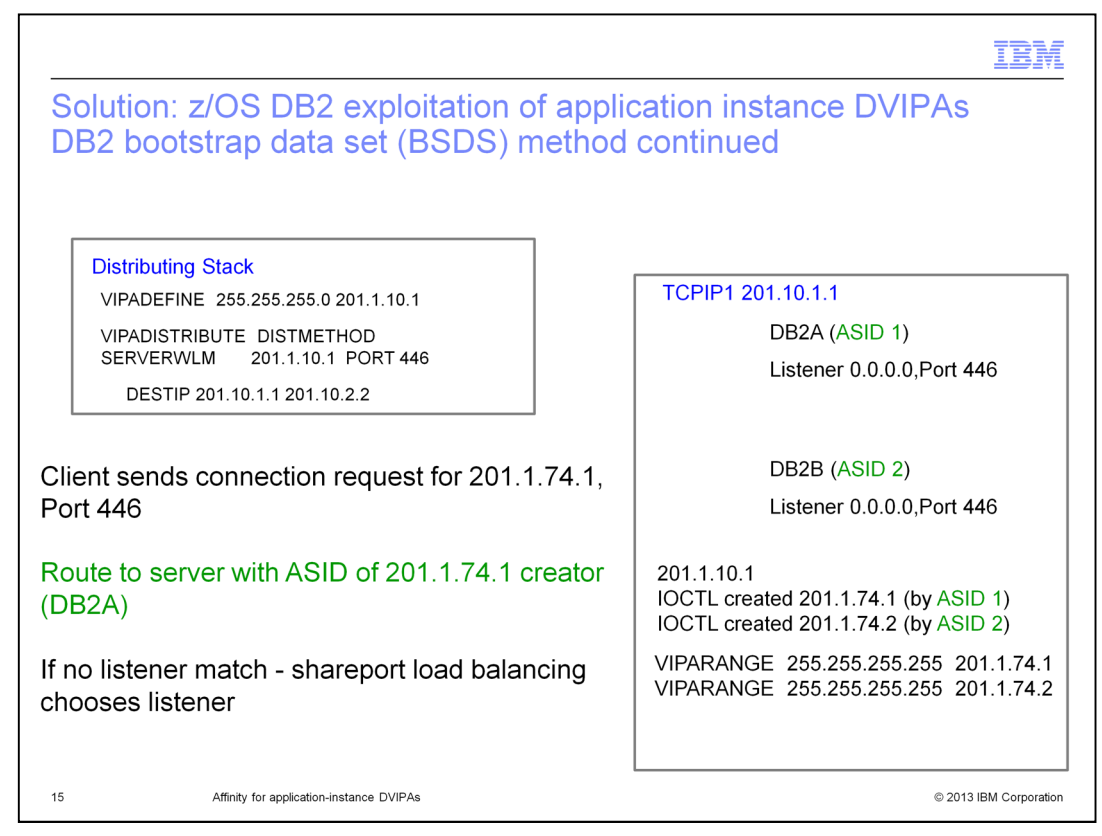

In the example, a connection request for 201.1.74.1 is routed to DB2A since the saved DVIPA creation address space instance is the same as the DB2A listener address space instance.

If there is no listener with the same address space instance as the DVIPA, existing shareport load balancing is used to choose a listener.

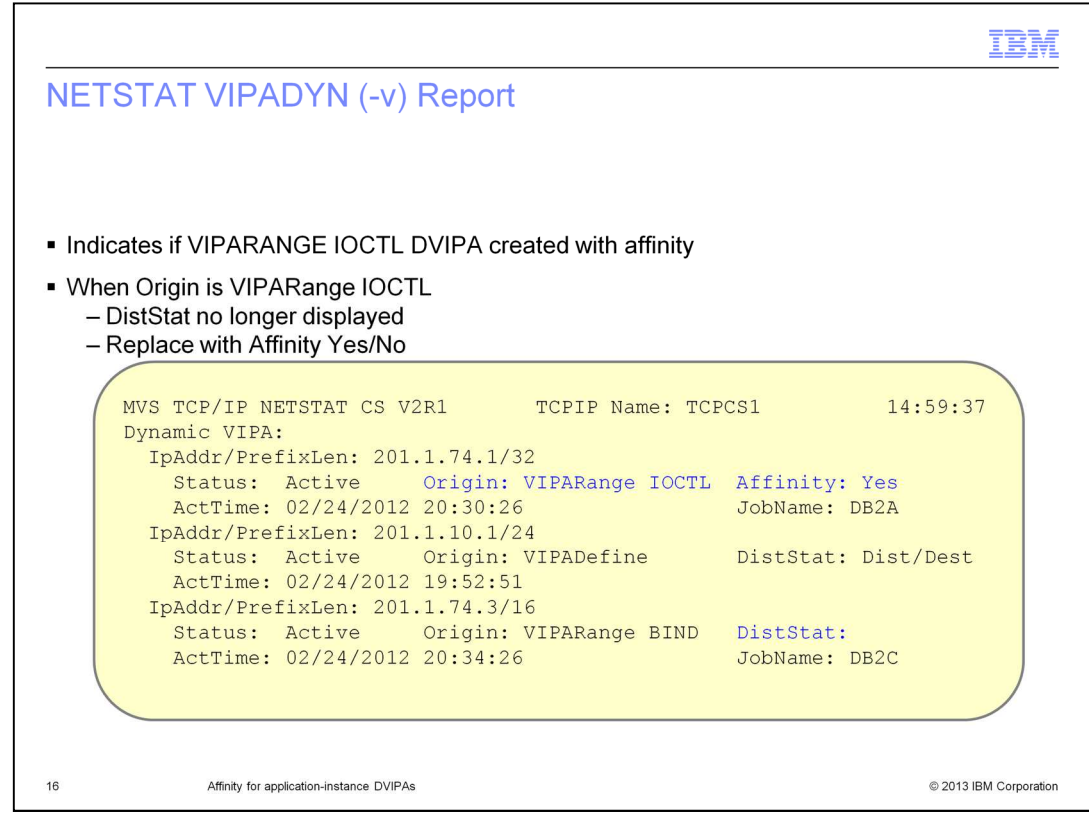

The Netstat VIPADYN(-v) report is modified. For a VIPARANGE DVIPA, DistStat or distribution status will no longer be displayed. In prior releases, this field was left blank for VIPARANGE DVIPAs since these DVIPAs are never distributed. Starting in z/OS V2R1, if a VIPARANGE DVIPA is created with an IOCTL, the display is changed to show if it was created with Affinity to an address space.

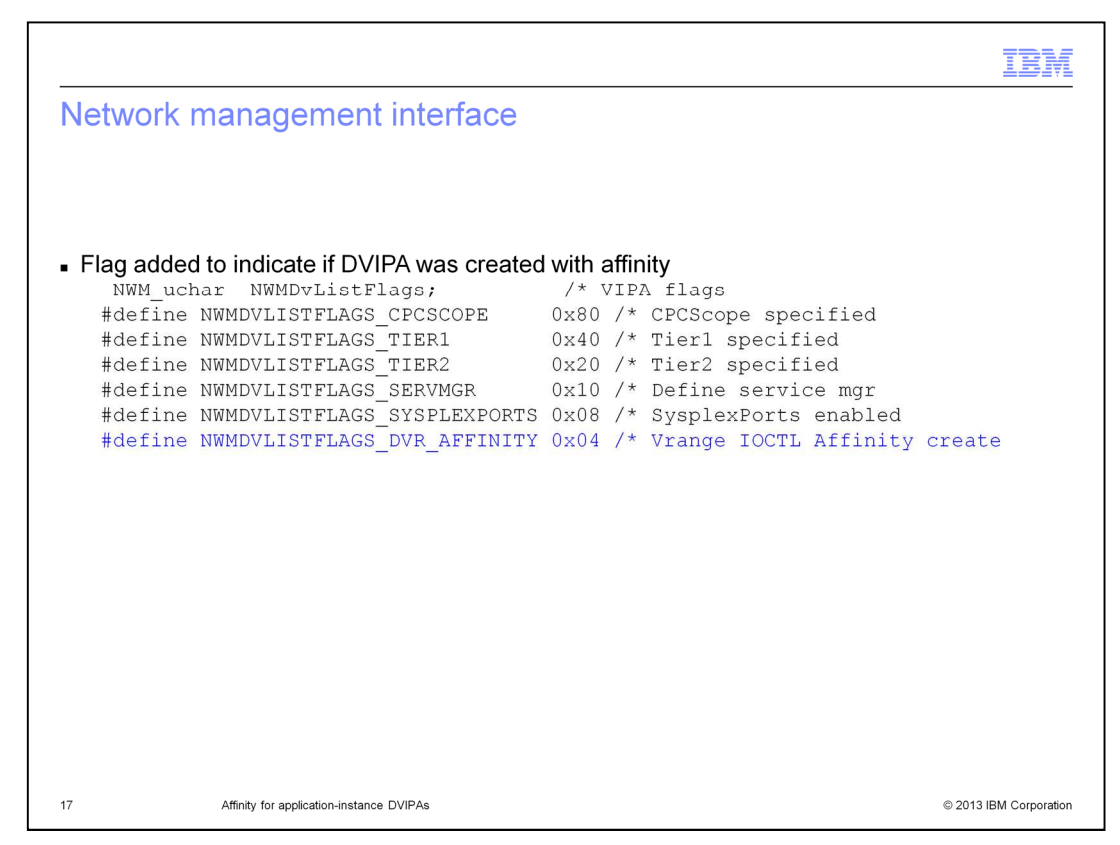

The NMI interface that is used to retrieve information about DVIPAs is changed to use a new flag to indicate if the DVIPA was created with Affinity to an address space.

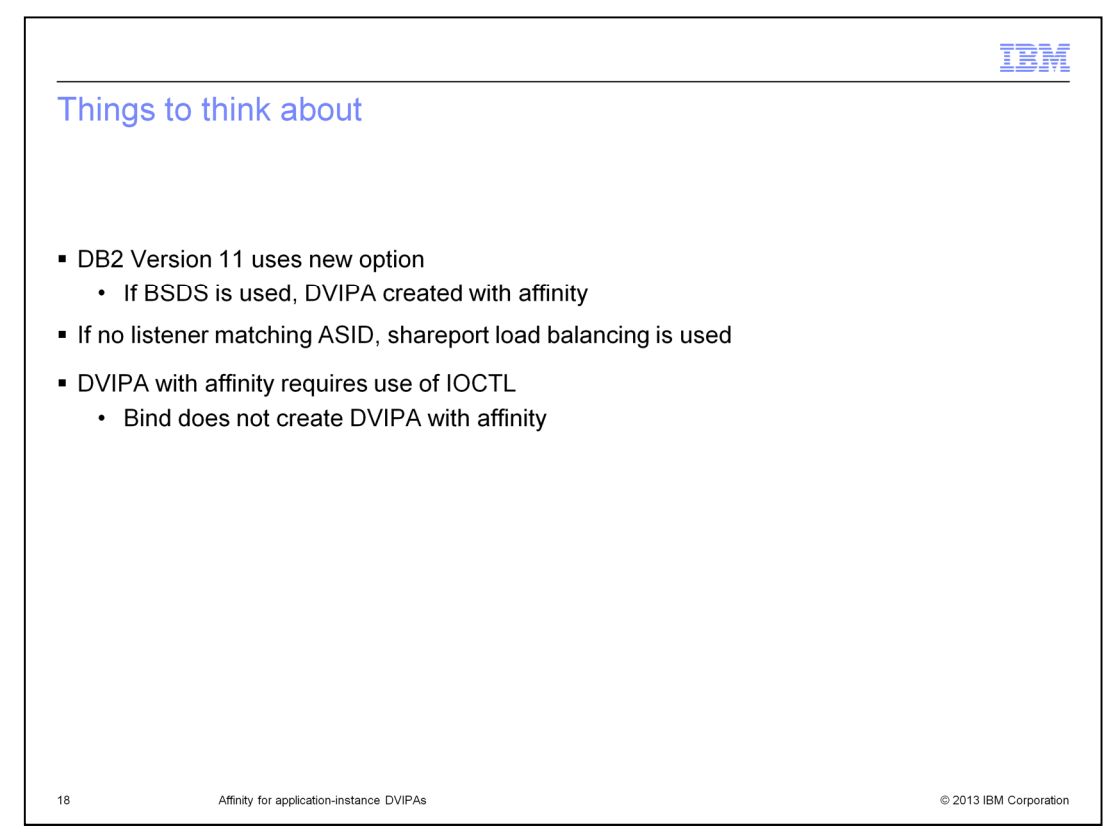

If DB2 Version 11 with the bootstrap dataset (BSDS) is used, then an application instance DVIPA will always be created with affinity. If there is no matching listener, then the listener is selected using existing shareport load balancing. Creating a DVIPA with the affinity option requires use of the IOCTL. Bind will not create a DVIPA with affinity.

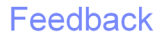

Your feedback is valuable

You can help improve the quality of IBM Education Assistant content to better meet your needs by providing feedback.

1. Did you find this module useful?

2. Did it help you solve a problem or answer a question?

3. Do you have suggestions for improvements?

Click to send email feedback:

mailto:iea@us.ibm.com?subject=Feedback about cs21dvipa.ppt

This module is also available in PDF format at: ../cs21dvipa.pdf

Affinity for application-instance DVIPAs

 $19$ 

© 2013 IBM Corporation

You can help improve the quality of IBM Education Assistant content by providing feedback.

## Trademarks, disclaimer, and copyright information

IBM, the IBM logo, ibm.com, Approach, DB2, and z/OS are trademarks or registered trademarks of International Business Machines Corp., registered in<br>many jurisdictions worldwide. Other product and service names might be tra

Other company, product, or service names may be trademarks or service marks of others.

THE INFORMATION CONTAINED IN THIS PRESENTATION IS PROVIDED FOR INFORMATIONAL PURPOSES ONLY. WHILE EFFORTS WERE THE INFORMATION CONTAINED IN THIS PRESENTATION IS PROVIDED FOR INFORMATIONAL PURPOSES ONLY. WHILE EFFORTS WERE<br>MADE TO VERIFY THE COMPLETENESS AND ACCURACY OF THE INFORMATION CONTAINED IN THIS PRESENTATION, IT IS PROVIDED<br>

© Copyright International Business Machines Corporation 2013. All rights reserved.

 $20$ 

Affinity for application-instance DVIPAs

© 2013 IBM Corporation